دانشگاه فرهنگیان *University Farhangian Quarterly Journal of Education in Basic Sciences* پایه علوم آموزش در پویش فصلنامه دوره هشتم، شماره ،72 تابستان 1041 **<sup>۲۰۲۲</sup>** *,Spring* **۲۷***, Issue* **۸***, Volume*

**آزمایشگاه ریاضی برای دبیرستان و دانشگاه** اژدر سلیمانپور باکفایت'، سیما کرم سراجی ٔ دریافت: 1۴۰۱/۳/۲۶<br>دریافت: ۱۴۰۱/۳/۲۶

**چکیده**

در این مقاله آزمایشگاه ریاضی تعریف شده و لزوم تشکیل آن مورد بررسی قرار گرفته است. هدف اصلی این مقاله این است که کدام دسته از مسائل ریاضی را میتوان در آزمایشگاه ریاضی مورد بررسی قرار داد و کدام دسته الزم نیست در آزمایشگاه بیان شود. مسائل قابل طرح در آزمایشگاه در سطح دبیرستان و ریاضی عمومی دانشگاه ارائه شدهاند. در نهایت معایب و محاسن تشکیل آزمایشگاه ریاضی به صورت جمعبندی ارائه شده است.

**کلیدواژهها**: آزمایشگاه ریاضی، رایانه، آموزش ریاضی در عصر دیجیتال.

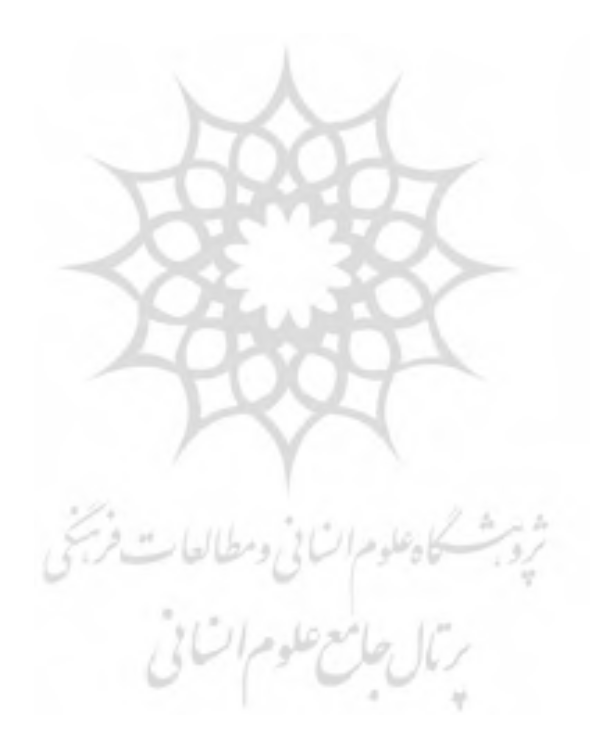

'. مدرس دانشگاه فرهنگیان، تهران، ایران، نویسنده مسئول، a.soleymanpoor@cfu.ac.ir .<sup>7</sup> دبیر آموزش و پرورش ناحیه 3 شهر کرج، ایران.

 $\overline{\phantom{a}}$ 

#### **مقدمه**

آزمایشگاه ریاضی ابزاری برای حل مسائل ریاضی توسط ماشین (ترجیحاً رایانه) است. واضح است حل مسائل ریاضی توسط ماشین در بسیاری موارد بر توانمندی انسان برتری دارد. منظور از ماشین اساساً رایانه بوده اما در برخی موارد می ه چرتکه و توان ب ماشین حساب یا هر ابزاری که برای اینکار مناسب باشد نیز اشاره کرد.

آزمایشگاه ریاضی در سطح آموزش ابتدایی می تواند شامل سرگرمیها، دستساختهها، نقاشیها و هر وسیلهای برای آموزش ریاضی همراه با سرگرمی مانند چرتکه باشد (آنادوآکا ۲۰۲۱ و کرن ۲۰۲۱). تصور سه بعدی بچهها در کتاب (راپوپورت ۲۰۱۷) توسط دستساختههای مختلف به همراه ترسیمهای مهم ریاضی تقویت شده است. مثلث سرپینسکی1 و نوار موبیوس7 از جمله نمونههای این کتاب است. همچنین در کتاب )سین، 7444( اکثر روابط ریاضی ساده با ترسیمهای قابل درک ریاضی انجام شده است. بهطور مثال در این کتاب رسم یک بیضی با معلوم بودن قطرهای کوچک و بزرگ به روشی ساده و قابل درک بیان شده )شکل1( و اتحادهای ریاضی نیز به همین طریق مورد بحث قرار گرفته است.3

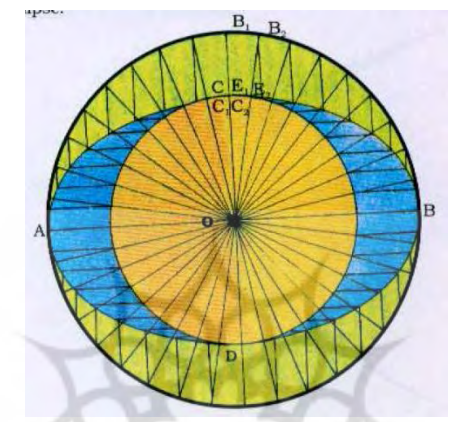

 $\bm{a}$  شکل ۱. رسم یک بیضی با معلوم بودن قطرهای بزرگ و کوچک  $\bm{a}$  و .

در این تحقیق اساساً کار با نرمافزارها و توانمندی رایانه در تشکیل آزمایشگاه ریاضی در سطح دبیرستان و دانشگاه مد نظر است. حل مساله توسط رایانه نسبت به انسان دارای سه مزیت سرعت، دقت و حافظه است. به طور مثال ما قادر نیستیم دهها معادله درجه دوم را در یک لحظه حل کنیم (سرعت)، دقت انسان پس از مدتی کار کردن به دلیل خستگی کاهش می بابد اما رایانه چنین نیست (دقت) و نهایتاً اینکه ما قادر نیستیم مطالب زیادی را در حافظه خود نگه داریم اما رایانه فاقد این ویژگی است (حافظه). این سه مزیت رایانه بر کسی پوشیده نیست ولی هدف این تحقیق کمی فراتر از آنها میباشد.

> يحاه علوم السابي ومطيالعات فرسي **بیان مساله و یافتههای پژوهش** کل مطالب در دو شاخه اصلی زیر ارائه میشوند: شاخه اول: مسائلی که بدون رایانه درک آنها مشکل و گاهی ناممکن است. شاخه دوم: نکات مهم در استفاده از رایانه که بدون توجه به آنها اشتباه محاسباتی رخ خواهد داد.

<sup>1</sup> ۱ Sierpinski Triangle.

۲ M'obius strip.

<sup>3.</sup> بر اساس شکل1 طول و عرض نقاط روی بیضی به ترتیب طول نقاط روی دایره بزرگ و عرض نقاط روی دایره کوچک میباشند. در نتیجه میتوان فرم جدیدی از معادالت پارامتری بیضی را بر حسب نیمقطرهای بزرگ و کوچک نوشت.

### **شاخه اول**

در این قسمت به صورت دستهبندی مطالبی را بیان میکنیم که در تحلیل آنها وجود رایانه ضروری است. اما بدون شک استفاده از رایانه مسلزم وجود یک نرمافزار مناسب خواهد بود. نرمافزارهای مناسب که در این راستا مورد استفاده قرار میگیرند و در حل مسائل مختلف ریاضی مورد استفاده قرار میگیرند عبارتند از: جئوجبرا1 میپل7 و متلب3 .

### **1- آموزش ریاضی**

کاربرد اصلی یک رایانه می تواند در انتقال مفاهیم، رفع بدفهمیها و مکمل تدریس مورد استفاده قرار گیرد. این بدیهی ترین و ملموسترین کاربرد رایانه است که برای هر مدرس در هر سطحی قابل استفاده است. در حقیقت همانطور که در دروس فیزیک و شیمی برای دیدن عملی برخی از حرکتها یا واکنشها به آزمایشگاه مراجعه میشود، میتوان برای درک بسیاری از مفاهیم ریاضی از نرمافزار کمک گرفت. به طور مثال در تدریس مقاطع مخروطی مانند بیضی یا سهمی، بررسی مکان هندسی با استفاده از نرمافزار جئوجبرا خیلی سازنده و مفید است. دیدن رقمهای بیشتر اعداد اصم در محیط میپل مانند ... 3/101147 = و همچنین ارقام حاصل برای عدد !1444 نمونههایی از کابرد آزمایشگاه ریاضی هستند. طرح روشهای اثبات بدون کالم در قالب یک انیمیشن که قادرند اثبات یک رابطه ریاضی را بدون نوشتن روابط و با درک شهودی سادهای بیان کنند نمونهای از کاربرد رایانه میباشد )نلسون 1443 و نلسون 7444(.

### **مساله تقاطع2-**

میخواهیم بدانیم به ازای عدد حقیقی و مثبت a نقاط تقاطع برای دو تابع  $f_\mathcal{N}(x)=f_\mathcal{N}(x)=\int_\mathcal{N}(x)=\int_\mathcal{N}f(x)$ در صورت وجود چه تعداد هستند؟

در اولین برخورد افراد زیادی میگویند نقاط تقاطع برای این دو تابع وجود ندارد، اما واقعیت چیز دیگری است. به لحاظ تئوری یک نقطه تقاطع برای این دو تابع پیدا می کنیم. چون این دو تابع پیوسته هستند و وارونشان با خودشان برابر نیست در نتیجه اگر نقطه تقاطعی داشته باشند حتماً آن نقطه تقاطع باید روی محور  $x= y$  باشد.  $a$  را طوری می $\mu$ یلیم که  $x$  طول نقطه تقاطع باشد. اگر  $x$  طول نقطه تقاطع  $f_{\mathsf{y}}$  و  $f_{\mathsf{y}}$  باشد آنگاه داریم:

 $x = a^x = \log_a x$  (1)  $a^x = \log_a e$  اگر از رابطه  $a^x = x$  مشتق بگیریم آنگاه رابطه ۱ $a = \alpha^x \ln a = a^x$  حاصل میشود. پس خواهیم داشت برقرار خواهد شد. با توجه به (۱) خواهیم داشت:  $\log_{a}e:$  و این رابطه معادل است با  $e$   $\alpha^{x}=a^{x}$ . با توجه به (۱) داریم: و دوباره از رابطه (۱) می $\vec{e}$ ون گفت  $e^{\frac{1}{e}}$ . پس فعلاً دو تابع  $f$ و  $f$ به ازای  $\vec{e} = a = a$  در نقطه  $x=e$ همدیگر را  $x=e$ قطع کرده و در این نقطه بر هم مماس هستند. برای دیدن حالتهای بحرانی در نرم افزار جئوجبرا، مقادیر  $a$  را در یک لغزه از 4/1 تا 3 متغیر در نظر گرفته و هر دو تابع را در یک دستگاه مختصات رسم میکنیم. با تغییر مقادیر لغزه مشاهده میشودبه ازای هر دو تابع برهم مماس بوده و یک نقطه تقاطع وجود دارد (شکل۲). به ازای ۱ $a < a < b$  فقط یک نقطه تقاطع  $a=e^{\frac{1}{e}}$ (شکل۳)، و نهایتاً به ازای  $a< a< e^{\frac{1}{c}}$  ۱ دو نقطه تقاطع وجود دارد. اگر  $a$  عددی بزرگتر از  $e^{\frac{1}{c}}$  باشد آنگاه هیچ نقطه تقاطعی وجود ندارد.

۱ Geogebra

 $\overline{a}$ 

- ۲ Maple
- ۳ Matlab

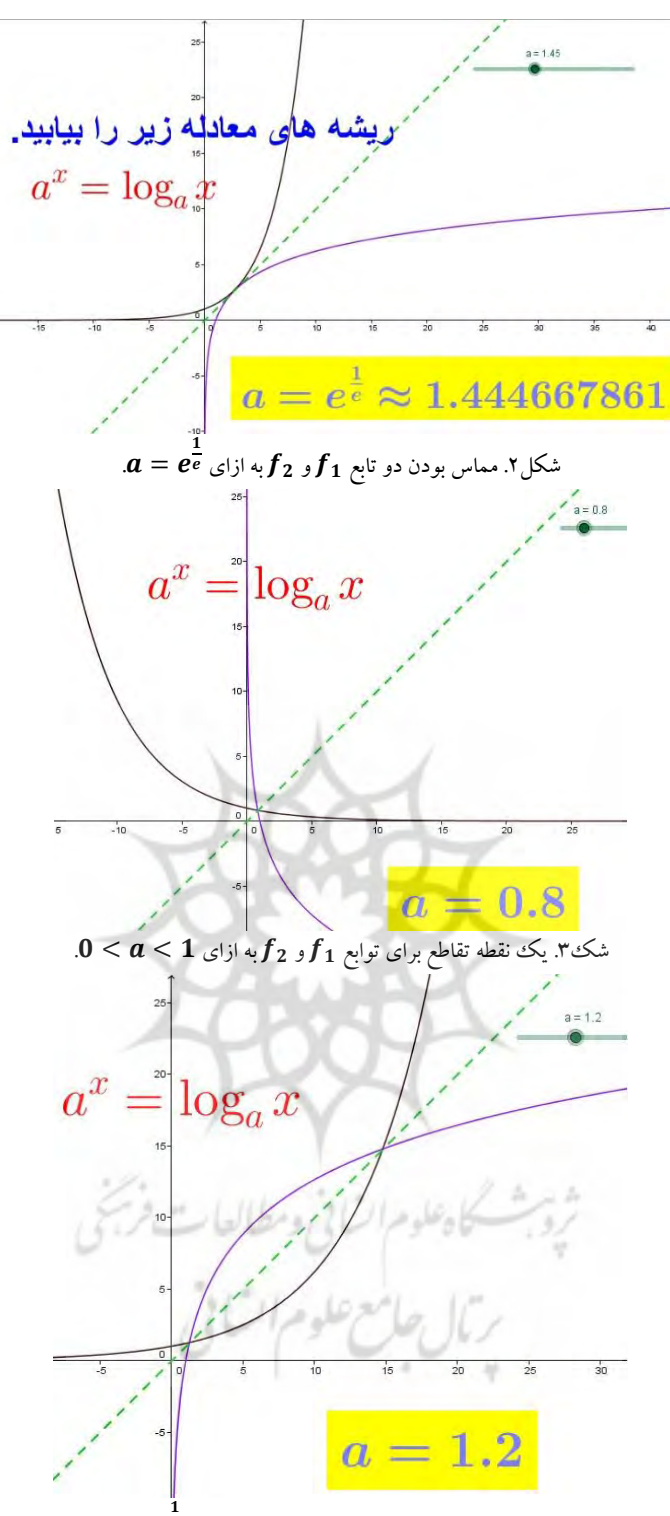

 $1 < a < e^{\frac{1}{e}}$ شکل۴. وجود دو نقطه تقاطع برای توابع  $f_1$ و  $f_2$ به ازای  $e$ 

### **3- خطر نمودارها**

در کتاب هندسه اقلیدسی و نااقلیدسی (گرینبرگ، ۱۳۷۳) مسالهای بیان شده است که بیان میکند هر مثلث متساوی(لساقین است. در این مساله مثلث  $ABC$  را در حالت دلخواه در نظر گرفته و نیمساز زاویه  $A$  به همراه عمودمنصف ضلع  $BC$  رسم میشود. اگر نیم $\omega$ از و عمودمنصف برهم منطبق بوده یا موازی باشند نتیجه میشود  $AE=AC$ . بغیر از این دو حالت موازی و انطباق بر اساس شکل۵ نیم ساز عمودمنصف را در داخل یا خارج مثلث و یا روی ضلع  $BC$  قطع میکند. هر حالت در شکل

 $AB=AC$  دیده می شود. از اینکه هر نقطه روی نیمساز از دو ضلع زاویه به یک فاصله است در تمام حالتها ثابت می شود که اما واضح است که این اثبات دارای اشکال است. برای دیدن حالتهای واقعی در محیط جئوجبرا یک مثلث با رئوس قابل تغییر ایجاد کرده و سپس نیمساز زاویه  $A$  به همراه عمودمنصف  $BC$  را رسم میکنیم به طوریکه با تغییر موقعیت رئوس نیمساز و عمودمنصف همچنان برقرار بمانند. با تغییر موقعیت رئوس دیده میشود که در حالتیکه  $AE = AC$ ، نیمساز به عمودمنصف منطبق است و در بقیه حالتها که  $AB$  با  $AC$  برابر نیست همدیگر را در خارج مثلث قطع کرده و هیچگاه حتی یکی از اشکال نشان داده شده در شکل1 حاصل نمیشود. یعنی اثبات نوشته شده کامال تصوری و غیرواقعی است. پی بردن به این واقعیت مهم با استفاده از نرمافزار جئوجبرا امکانپذیر شده است و این نرمافزار از مولفههای آزمایشگاه ریاضی محسوب میشود.

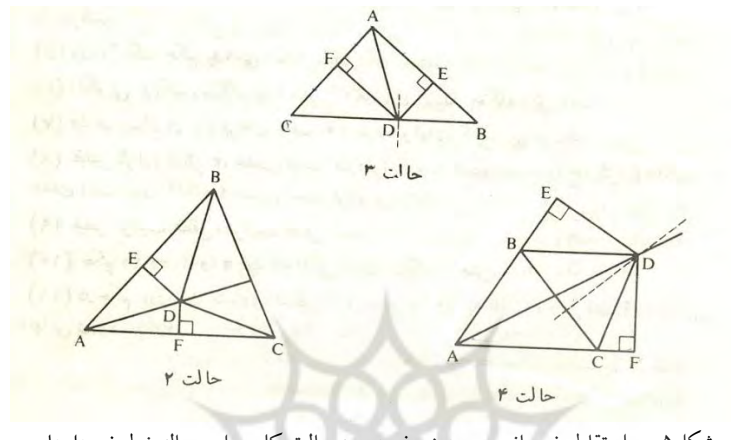

1شکل . محل تقاطع نیمساز و عمودمنصف در سه حالت کلی برای مساله خطر نمودارها.

**4- مجموع قدرمطلقها**

برای حل معادلههای به فرم

 $F(x) = |a_1x + b_1| \pm |a_1x + b_1| \pm \cdots \pm |a_nx + b_n| = k,$  (Y) که در آن  $a_i$ ،  $b_i$  و  $k$ اعداد حقیقی و  $n$  عددی طبیعی است. در مقاله (سلیمانپور، ۱۳۹۸) روشی ارائه شده است که با کمترین محاسبه، تعداد و جوابهای دقیق معادله (۲) بدست میآیند. در این روش که حل معادله (۲) به دو حالت جدا از هم تفکیک شده، ثابت میشود زمانیکه بین قدرمطلقها علامت + وجود داشته باشد نمودار تابع  $F$  شبیه نمودار قدرمطلق و یا شبیه سهمی  $x^{\texttt{v}} = x^{\texttt{v}}$  است. برای اثبات این موضوع از تعدادی قضیه استفاده شده است. اما مساله مهم این است که با افزایش تعداد قدرمطلقها نمودار تابع  $F$  در حالتیکه همه علامتهای بین قدرمطلقها مثبت باشد شبیه نمودار سهمی  $\mathcal{Y} = \mathcal{X}^{\mathsf{Y}}$ است و هرگز شکل دیگری حاصل نخواهد شد. البته در حاتیکه بین قدرمطلقها حداقل یک ععلامت منفی وجود داشته باشد آنگاه وضعیت نمودار فرق خواهد کرد. این موضوع و رسیدن به آن در کمترین زمان ممکن در سایه استفاده از رایانه امکانپذیر است. در واقع با رسم نمودار تابع  $F$  در حالات مختلف، کلیت نمودار مشخص شده و نقشه راه برای طرح و اثبات قضایای لازم تبیین می شود از ذکر جزئیات تحقیق (سلیمانپور، ۱۳۹۸) صرفنظر شده است.

مثال. ریشههای معادله زیر را در صورت وجود پیدا کنید:

 $g(x) = |x^2 - x| + |x| + |x + x| = k$ , ابتدا با استفاده از روش مطرح شده در (سلیمانپور، ۱۳۹۸) نمودار تابع  $g$  را رسم میکنیم. شکل۶ این نمودار را نشان میدهد. بر اساس این شکل معادله (۳) به ازای  $k < \mathcal{K} > k$ بدون جواب، به ازای  $\mathcal{K} = 0$  دارای بیشمار جواب در بازه  $[ \cdot, \mathcal{S} , \cdot ]$ ، و به ازای دارای دو جواب حقیقی میباشد. دو جواب موجود نیز به راحتی قابل محاسبه است. مساله مجموع قدرمطلقها یکی از  $k>$ مفاهیم مهم ریاضی و از موضوعات اصلی آزمایشگاه ریاضی محسوب میشود.

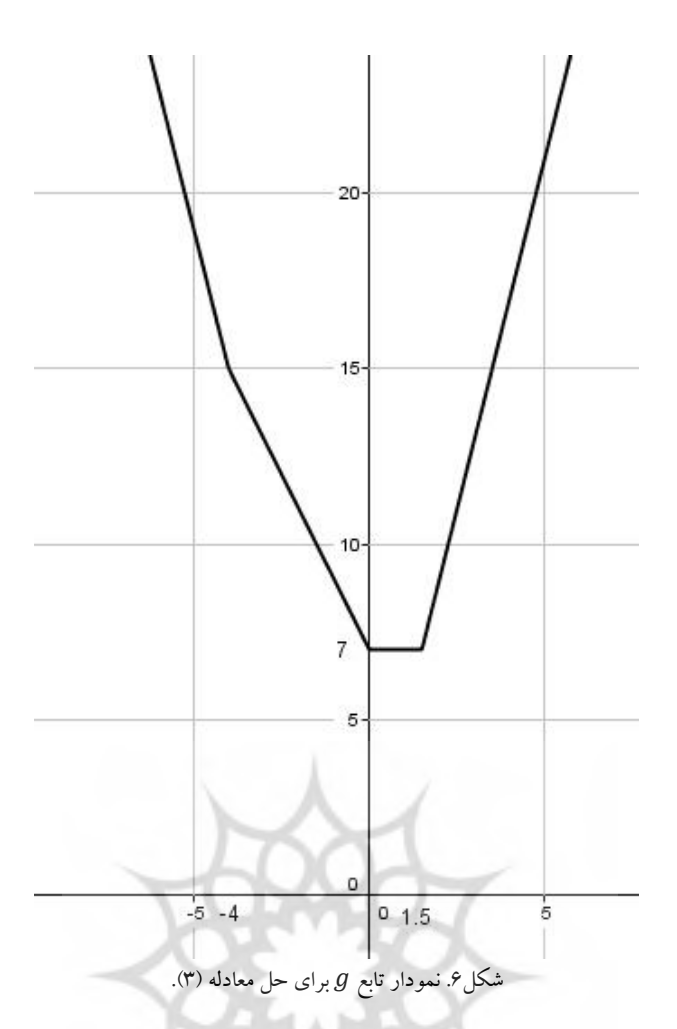

#### **0-مساله تجزیه**

تجزیه یک چندجملهای به حاصل ضرب عامل های اول یکی از مسائلی است که گاهی در بخشپذیری چندجملهای ها لازم است بررسی شود. اهمیت این موضوع میتواند از جنبه تدریس ریاضیات مدرسهای یا در تمام تحقیق مربوط به بخش های پذیری چندجملهایها باشد. به عنوان نمونه، سوالی مانند تجزیه عبارت

 $x^{\tau \cdots} - x = \cdot$ (6) = كرو. سسكاه علوم السابي ومطالعات به حاصلضرب عاملهای اول نباید برای دانشآموزان مطرح شود. زیرا تجزیه این چندجملهای دارای بیش از پنجاه جمله است و نوشتن آنها از عهده یک دانش آموز خارج است. این نتیجه در محیط نرمافزار میپل قابل بررسی است و عبارت های قابل تجزیه به عاملهای اول در محیط میپل با کمترین محاسبه قابل تجزیه هستند حتی اگر ضرایب آنها اعداد صحیح نباشند.

توجه داریم که نرمافزار میپل دارای محیط محاورهای است. به این معنی که برای انجام اعمال ریاضی در این محیط دستورات پیچیده برنامهنویسی الزم نیست و دستورات، ساده و قابل درک هستند. در نتیجه میپل قادر است محیطی مناسب برای تدریس مفاهیم ریاضی ایجاد کند. این مفاهیم شامل تجزیه عبارتها، رسم نمودار توابع خصوصاً توابع سه بعدی، محاسبات عددی مانند: مشتق و انتگرال توابع مختلف، یافتن مقادیر تقریبی اعداد اصم تا ارقام اعشاری دلخواه، ذخیره نمودارهای رسم شده در انواع مختلف فایل۵ا و هزاران کاربرد دیگر که از ذکر آنها صرفنظر میشود. می¤وان نمودارهای توابع دو متغیره را در میپل رسم کرده و آنها را چرخانده و از زاویههای مختلف دید.

# **6- ضرب اعداد بزرگ**

فرض کنید لازم است یک عدد ۵۰۰ رقمی را در یک عدد ۲۰۰ رقمی ضرب کنیم. با اینکه در حالت عادی لازم نیست چنین ضربهایی را انجام دهیم اما در مواردی الزم خواهد بود ضرب اعداد بزرگ را مورد مطالعه قرار دهیم. بطور مثال در نرمافزار

میپل امکان محاسبه !1444 نیز وجود دارد که این عمل با الگوریتمی انجامپذیر است که در آن از ضرب اعداد خیلی بزرگ استفاده میشود و الگوریتمهای زیادی در محاسبات عددی وجود دارند که برای انجام آنها ضرب اعداد بزرگ الزم است. در )سلیمانپور، 1342( یک روش برای ضرب سریع اعداد بیان شده است که بر مبنای آن میتوان حاصل ضرب دو عدد را مستقیماً بدست آورد. اما این روش برای محاسبات دستی تا اعداد سه الی چهار رقمی مفید است و برای محاسبه حاصل ضرب اعداد بزرگ از الگوریتم موجود در (سلیمانپور، ۱۳۹۷) قطعاً وجود یک نرمافزار ضروری است. نرمافزار کارا در این زمینه باید قابلیت برنامهنویسی داشته باشد. نرمافزار میپل و متلب برای این هدف مناسب میباشند. پس توجه داریم در این مورد نیز وجود رایانه کارگشا بوده و بدون آن امکان اجرای الگوریتم وجود ندارد )کاتلر، 1321(.

# **7- مساله سه دایره**

سه دایره با شعاع یکسان مفروضاند بهطوریکه هرسه از یک نقطه عبور میکنند در این صورت سه نقطه تقاطع دیگر وجود دارد که سه دایره، دوبدو از آنها عبور میکنند. میخواهیم مرکز دایرهای را مشخص کنیم که از سه نقطه مذکور عبور میکنند.

قطعاً حل این مساله بوسیله رسم روی کاغذ مشکل خواهد بود. زیرا حتی نمی با دست توانیم سه دایره گذرنده از یک نقطه با شعاع یکسان را به خوبی رسم کنیم. رسم سه دایره با شعاعهای یکسان به خوبی در جئوجبرا امکانپذیر است. این مساله نشان دهنده توانایی فوقالعاده جئوجبرا در بررسی مسائل ریاضی میباشد. با توجه به شکل 2 پس از رسم سه دایره، توجه داریم که نقطه تقاطع هر سه دایره از هر سه مرکز به یک فاصله است. همچنین اگر مراکز دایرهها را به نقاط تقاطع متصل کنیم با حرکت دادن اجزای مختلف شکل یک مکعب قابل رویت خواهد شد. تنها گوشه باقیمانده این مکعب بنام نقطه M مرکز دایره جواب است. این دایره در محیط جئوجبرا به خوبی رویت شد. در حالیکه حل و تصور جواب این مساله با روشهای دستی فوقالعاده مشکل بود. در نتیجه جئوجبرا به عنوان یکی از مولفههای اصلی آزمایشگاه ریاضی برای ریاضی مدرسهای قابل ارائه است.

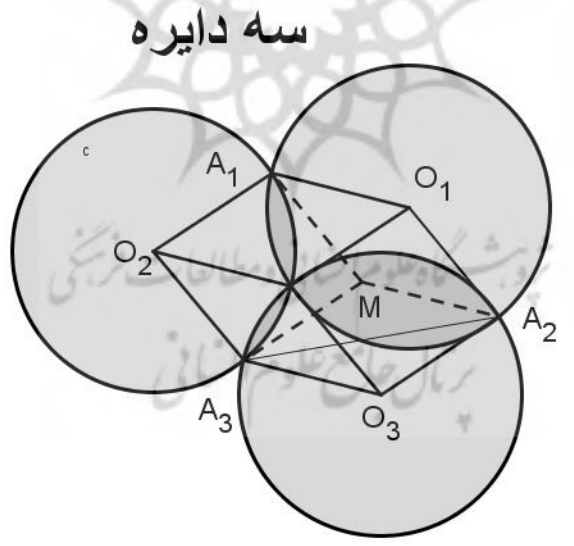

2شکل . مساله سه دایره و تعیین مرکز دایره گذرنده از محل تقاطع آنها.

**مساله 8-** + مساله 1 $1$   $\{a_n\}$  یکی از مسائل باز ۱ می $\mu$ شد. بر اساس این مساله، دنباله  $\{a_n\}$  با جمله عمومی  $a_n = \{$ فرد  $\dot n$  $\boldsymbol{n}$ 7 زوج  $(6)$ 

۱ Open Problem

 $\overline{\phantom{a}}$ 

و با شروع از هر عدد طبیعی، به ترتیب به اعداد ۴ ، ۲ و ۱ همگرا می شود. واضح است در بررسی این مساله مشتاق هستیم رفتار دنباله را به ازای نقاط شروع متفاوت ببینیم. این کار را که با یک ببرنامه ساده امکانپذیر است می توان به راحتی در نرمافزار 113 متلب اجرا کرد. در این نرم|فزار با شروع از نقاط اولیه ۱۵۳  $a_\cdot=1$ ، ۱۵۱۱  $a_\cdot=a_\cdot=0$ ۵۷۹۰۰۱۱  $a_\cdot=a_\cdot$ ، مراحل همگرایی دنباله  $\{a_n\}$  در اشکال ۱۸لی ۱۰ دیده میشوند. ملاحظه میشود جملات دنباله بعد از مرحلهای همواره به اعداد ۴، ۲ و ۱ همگرا میشوند. پس با این برنامه ساده به ازای تمام مقادیر دلخواه از اعداد طبیعی برای نقطه شروع دنباله، رفتار دنباله کامالً ملموس بوده و قابل رویت است. نتیجه، همگرایی دنباله به اعداد ۴، ۲ و ۱ است. اما قطعاً این مشاهدات اثبات تلقی نمی شوند اما با این تصورات شناخت مساله از ابعاد مختلف امکانپذیر میباشد. مساله 1 + 3 قابل بررسی در آزمایشگاه ریاضی بوده و یکی از مسال باز میباشد که هنوز اثباتی ریاضی برای آن وجود ندارد.

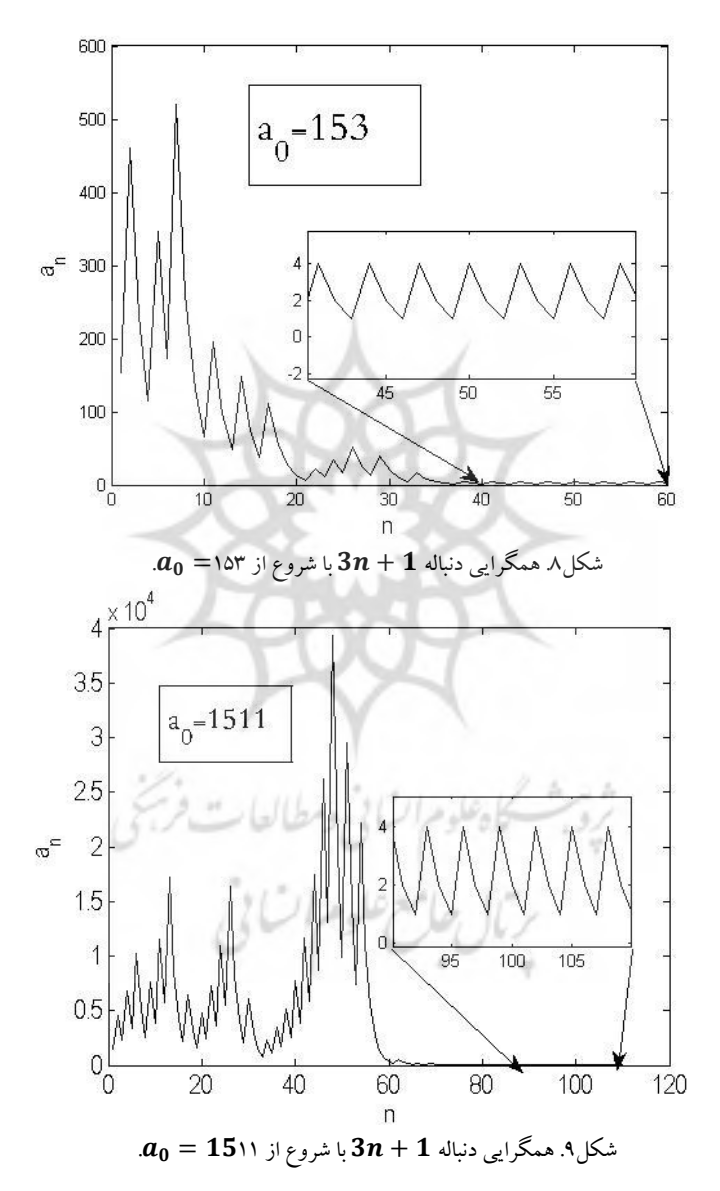

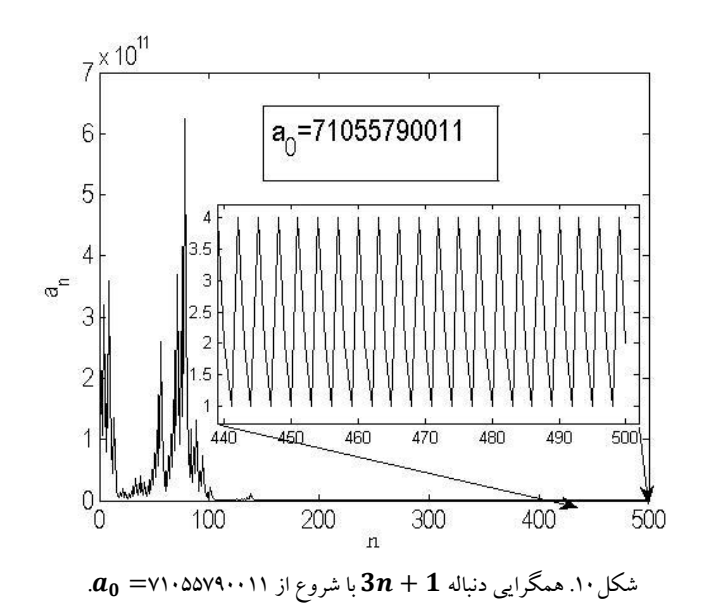

#### **شاخه دوم**

در شاخه دوم مطالبی درست در مقابل مطالب شاخه اول آورده میشوند. به عبارت دیگر میخواهیم نشان دهیم که رایانه علیرغم کمک ها و توانایی های زیاد، می تواند بسیار فریبنده و گمراه کننده باشد. در واقع اگر در استفاده از ماشین حساب یا رایانه محتاط نبوده یا در برخی مواقع آگاهی نداشته باشیم به راحتی ممکن است با نتایج نادرستی مواجه شویم. هر چه استفاده از رایانه تخصصی تر بوده و اطلاعات ما از رایانه و نرمافزار کم باشد، احتمال اشتباه بیشتر خواهد بود. در نتیجه در برنامههای شیگرا مانند جئوجبرا و میپل که با یک دستور عملی انجام می شود احتمال اشتباه خیلی کم خواهد بود. به نرمافزارهایی که دستورها توسط اشیاء اجرا می شوند برنامههای شی گرا می نامند.

### **مضرات رایانه1**

در حالت کلی استفاده از ماشین حساب یا وسائل محاسباتی خصوصاً در سنین پایین موجب تنبلی در محاسبات شده و در نتیجه قدرت محاسباتی دانشآموزان پایین میآید. در چنین مواردی دیده میشود که دانشآموزان برای محاسبات سادهای مانند 71 + ،17 4 × 11 و 104 × 14 به ماشین حساب روی میآورند. پس میتوان گفت افراط در استفاده از ماشین حساب در سنین پایین که زمان آموزش و تمرین مفاهیم است زیان آور بوده و این عمل موجب پایین آمدن سطح یادگیری خواهد بود.

### **مضرات رایانه2**

موارد دیگر از کاربرد رایانه که باید مورد توجه قرار گیرد مربوط به اصول محاسبات عددی است. ذخیرهسازی اعداد در رایانه از جمله مواردی است که در آموزشی ریاضی در سطوح مختلف باید مورد توجه واقع شود. این موضوع خصوصاً زمانی اهمیت دارد که با اعداد اعشاری (گویا و اصم) مواجه هستیم. یک دانش آموز باید توجه داشته باشد که برای ذخیره عدد  $\pi$  یا عدد 1 در ماشین حساب این اعداد گرد شده و تقریبی از آنها ذخیره میشود. در نتیجه برای انجام اعمال ریاضی بین اعداد اعشاری ۲<br>. همواره با خطا مواجه خواهیم شد. این موضوع به درک دقیق ماهیت اعداد نیز منجر میشود.

مورد بعدی توانایی نرمافزارها در انجام اعمال ریاضی است. هر نرمافزار در یک موضوع خاصی توانایی محاسباتی بالایی دارد. به عنوان نمونه: نرمافزار متلب کتابخانه ماتریس است. پس برای کار روی ماتریسها این نرمافزار قابلیتهای فوقالعادهای دارد. همچنین متلب محیط مناسبی برای برنامهنویسی فراهم میکند. میپل و جئوجبرا برای محاسبات ریاضی دبیرستانی و نمودار توابع قابلیتهای زیادی دارند. بی شک استفاده نادرست و نابجا از این نرمافزارها نیز اشتباه محاسباتی به همراه خواهد داشت.

پویش در آموزش علوم پایه

 در استفاده از هر ماشین محاسبهگر باید توجه داشت که کمانهای ورودی توابع مثلثاتی برحسب رادیان بوده و یا در صورت لزوم به واحد آنها توجه شود. به طور مثال اگر واحد زوایا در یک ماشین حساب، درجه تنظیم شده است آنگاه نباید زاویهای برحسب رادیان وارد شود.

 در هر صورت استفاده از ماشین در محاسبات، مستلزم داشتن آگاهی نسبی از محاسبات عددی و ماهیت اعداد و ماشین مورد نظر میباشد که بدون توجه به آن آگاهی قطعاً با نتایج نادرست در محاسبات مواجه خواهیم شد.

> 3مضرات رایانه )حد یک تابع دو متغیره( تابع دو متغیره با ضابطه زیر را در نظر میگیریم:

> > $(5)$

$$
f(x,y) = \begin{cases} \frac{x^y y}{x^y + y^y} & (x,y) \neq (\cdot,\cdot), \\ \cdot & (x,y) = (\cdot,\cdot). \end{cases}
$$

حاصل حد  $\lim_{(x,y)\to(\cdot,\cdot)}f(x,y)$  را بررسی میکنیم. با استفاده از مسیرهای مختلف مانند  $y=\sqrt[x^*]$  و  $y=x^*$  و چندین  $x^\intercal = \frac{y^\intercal}{\nu - \tau}$  مسیر دیگر، حاصل حد برابر صفر حاصل میشود. اما مسیر  $x^\intercal + y = x^\intercal + x^\intercal$  یا به طور معادل  $y = \tau$ نشان میدهد که  $x^+=\frac{1}{y-1}$ حاصل حد برابر 1 است. برای اینکه ثابت شود حاصل حد برابر صفر است باید استلزام منطقی زیر ثابت شود.

$$
\forall \varepsilon > \cdot, \exists \delta > \cdot, \cdot < \sqrt{x^{\mathsf{Y}} + y^{\mathsf{Y}}} < \delta \implies \left| \frac{x^{\mathsf{Y}} y}{x^{\mathsf{Y}} + y^{\mathsf{Y}}} \right| < \varepsilon. \tag{\mathsf{V}}
$$

اما رابطه بین ۶ و 6 که نشان دهنده برقراری رابطه (۷) باشد به راحتی حاصل نمیشود. در نتیجه با رسم نمودار تابع  $f$  در اطراف مبدأ حاصل حد را پیدا میکنیم. برای رسم نمودار این تابع دو متغیره بهترین نرمافزار محیط میپل است. در میپل نمودار توابع، خصوصاً توابع دو متغیره، با یک دستور قابل رسم بوده و قابلیت دید نمودار از زوایای مختلف فراهم است. نمودار با استفاده از نرمافزار میپل در نواحی

 $[-1, -1, 1, -1] \times [-1, -1, 1, -1]$ ,  $[-1, -1, 1, -1] \times [-1, -1, 1, -1]$  (A) در شکل های ۱۱ و ۱۲ دیده می شود. بر اساس این شکل ها، حد تابع  $f$  در مبدأ برابر صفر میباشد. هر چند جواب صفر برای حد تابع با استفاده از نمودار، اثبات ریاضی محسوب نمیشود اما نمودار تابع، گویای این است که جواب برابر صفر میباشد.

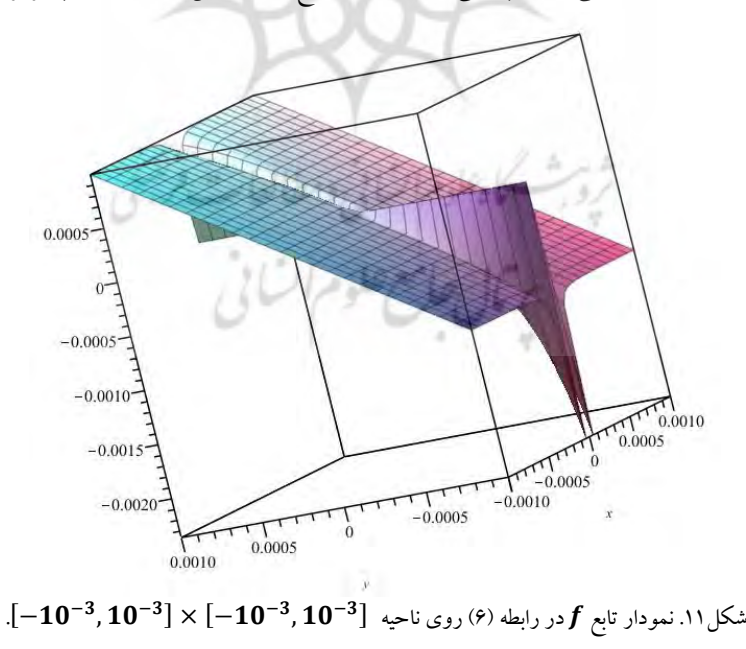

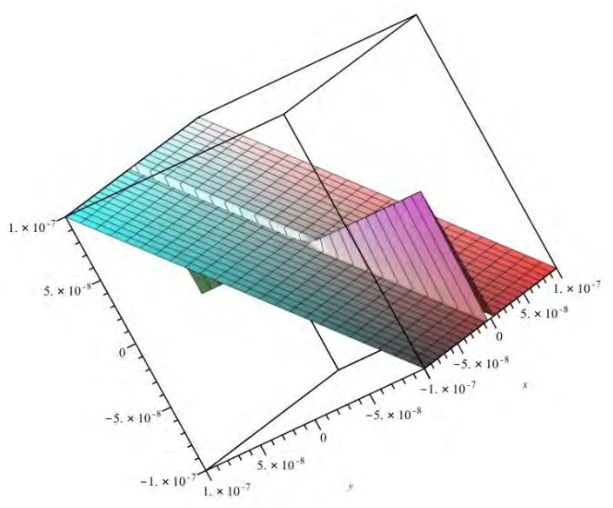

شکل۱۲. نمودار تابع  $f$ در رابطه (۶) روی ناحیه  $[-10^{-7},10^{-7}] \times [-10^{-7},10^{-7}]$ .

نرمافزار میپل نسبت به ماشین حساب یا ابزارهای دیگر برتری دارد، زیرا حافظه زیادی از کامپیوتر را در اختیار برنامه قرار میدهد. این تناقض میان تئوری و نمودار رسم شده ناشی از این است که تابع (۶) طوری طراحی شده که در اطراف مبداء بدوضع ۱ میباشد. به عبارت دیگر چون مقادیر تابع در نزدیکی مبداء خیلی کوچک میشوند لذا کامپیوتر آنها را صفر یا تعریف نشده در نظر میگیرد. در نتیجه نمیتوانیم تصویر درستی از نمودار در نزدیکی مبداء داشته باشیم. بنابراین استفاده از کامپیوتر و محاسبات ماشینی علیرغم سه مزیت سرعت، دقت و حافظه در مواقعی ما را دچار سردرگمی و اشتباه میکند.

قطع به یقین موارد زیادی از مزایا و معایب محاسبات ماشینی میتوان برشمرد و توجه داریم که شناسایی و آگاهی از این معایب و مزایا، موجب طراحی یک آزمایشگاه دقیق و کاربردی برای مقاطع مختلف میباشد.

# **بحث و نتیجهگیری**

طراحی آزمایشگاه ریاضی یکی از ابزارهای مکمل در آموزشی ریاضی است. در این آزمایشگاه ابزار مورد نیاز رایانه، ماشین حساب و انواع ماشینهای محاسبه میباشند. حتی این آزمایشگاه به سبب وجود شبکه جهانی اینترنت محل تبادل اطالعات در عصر آموزش دیجیتال تلقی میشود )ICT). با وجود رایانههای متعدد در هر دبیرستان جای آزمایشگاه ریاضی و کتاب مربوط به آن در برنامه درسی مدارس خالی است. نتیجه اینکه درس آزمایشگاه ریاضی برای تمام مقاطع نسبت به دروس موجود قابل بررسی و طراحی است. در این مقاله به مواردی از درس آزمایشگاه ریاضی اشاره شد اما واضح است که مطالب ذکر شده قسمتی از این درس بوده و برای طراحی دقیق نسبت به مقطع تحصیلی، مطالب زیادی قابل ارائه و بیان هستند.

 $\overline{a}$ 

۱ Ill-condition

**منابع** آ. کاتلر و ر. مک شین. ) (. 1321 روش سریع تراختنبرگ در حساب – انتشارات دانشمند، تهران. م. ج. گرینبرگ، (۱۳۷۳). *هندسههای اقلیدسی و نااقلیدسی* – ترجمه م. ه. شفیعیها، مرکز نشر دانشگاهی، تهران. . سلیمانپور باکفایت. (۱۳۹۸). حل معادلات  $|a_n x + b_n| = \frac{1}{n}$  ا $|a_1 x + b_2|$ ، م*جله رشد آموزش ریاضی*، . دفتر انتشارات و تکنولوژی آموزشی وزارت آموزش و پرورش، دوره ۳۷ شماره ۱. ۱۷–۲۰. ا. سلیمانپور باکفایت. )1342(. ضرب سریع اعداد – مجله ریاضی برهان دوره دوم متوسطه، دفتر انتشارات و تکنولوژی

آموزشی وزارت آموزش و پرورش، شماره ۱۱۲. ۵۸-۵۹.

R. B. Nelsen, R. B. (۱۹۹۳), Proofs Without Words I, The Mathematical Association of America.

Singh, H., Avtar, R. and Singh, V. P.,  $($ ... $)$ , Mathematics Laboratory in Schools, Nationed Council of Educational Research and Training.

R. B. Nelsen R. B. (...), Proofs Without Words II, The Mathematical Association of America.

Crane, M. and Kennedy, S. (۲۲۲۱), Math Maker Lab, Smithsonian, DK Publishing ۱٤٥۰ Broadway, Suite ۱۰۱, New York, NY ۸۰۰۸۸.

Math Lab for Kids, Quarry Books, The United , Rapoport, R. and Yoder, J. A., (۷۷۱۷) states of America.

Anaduaka, U. S. and A. O. Sunday, A. O. (۲۲۲۱), Mathematics laboratory: practical solution to classroom ''mathemagics'' in schools, Continental J. Education Research, ۱۳, no. ۲, ۱-۸.

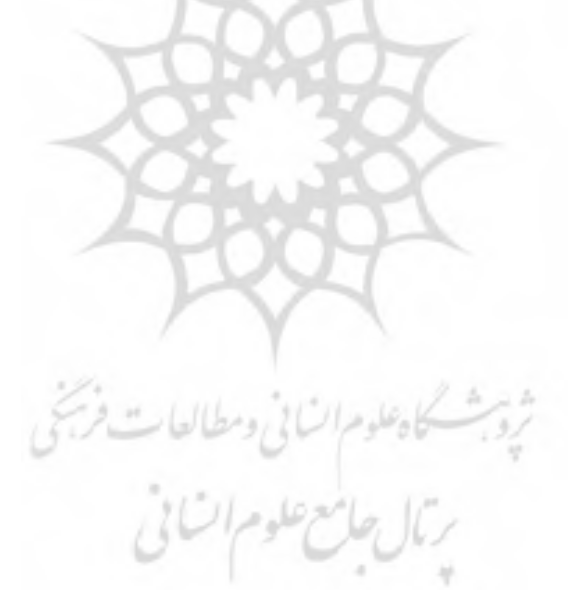